## **BPme** Web

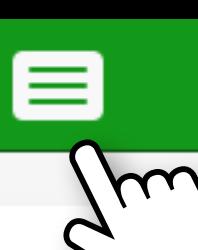

## **f** Inicio

¿Que acción deséa realizar?

Nueva factura ÷

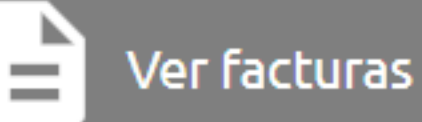

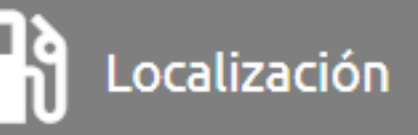

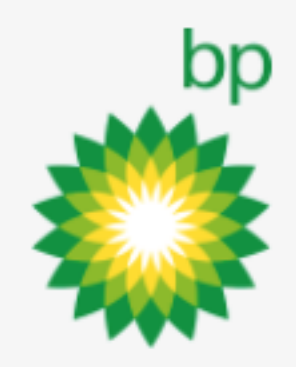

Derechos Reservados | 2018

- Versión  $1.0.0 -$ 

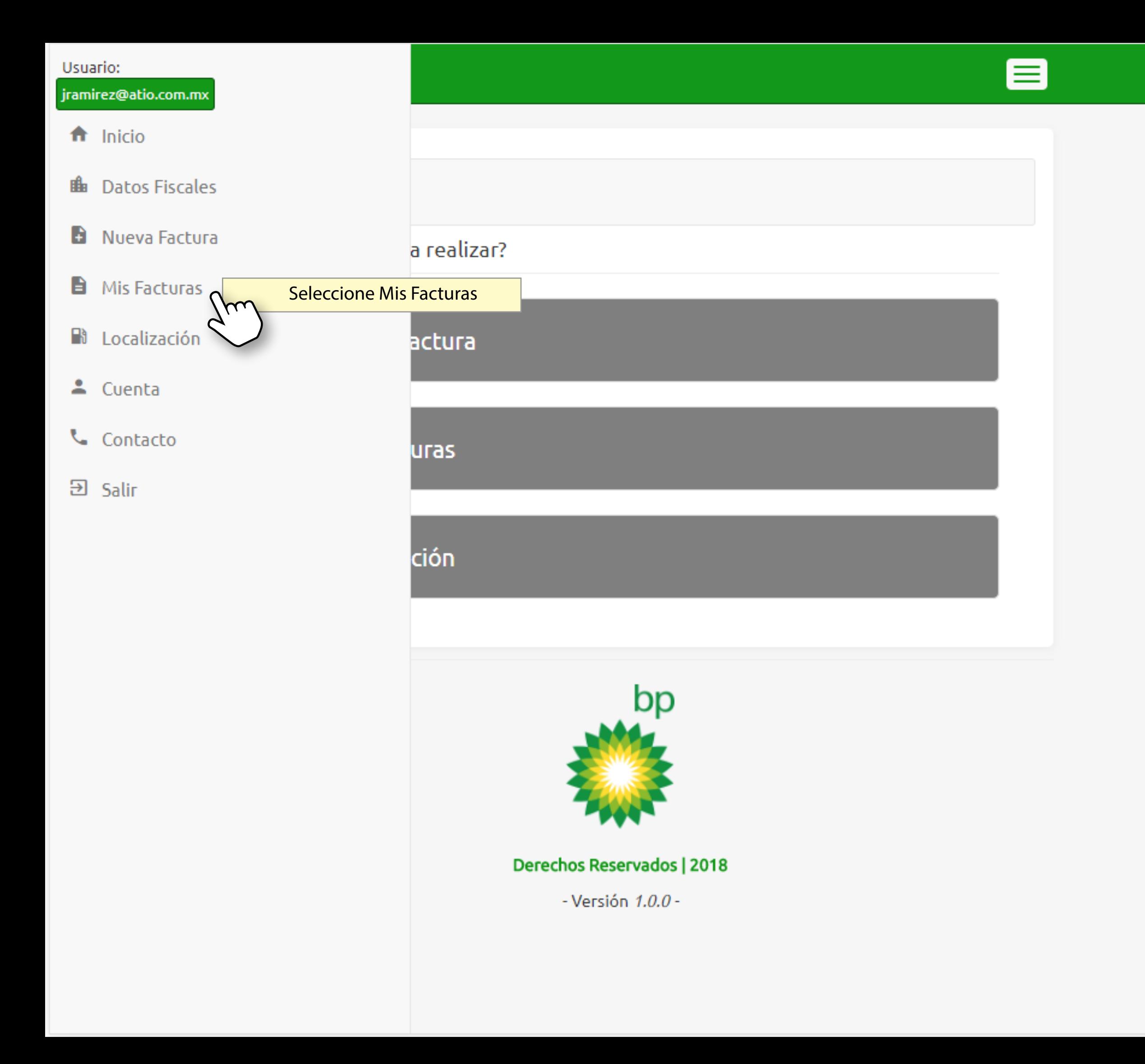

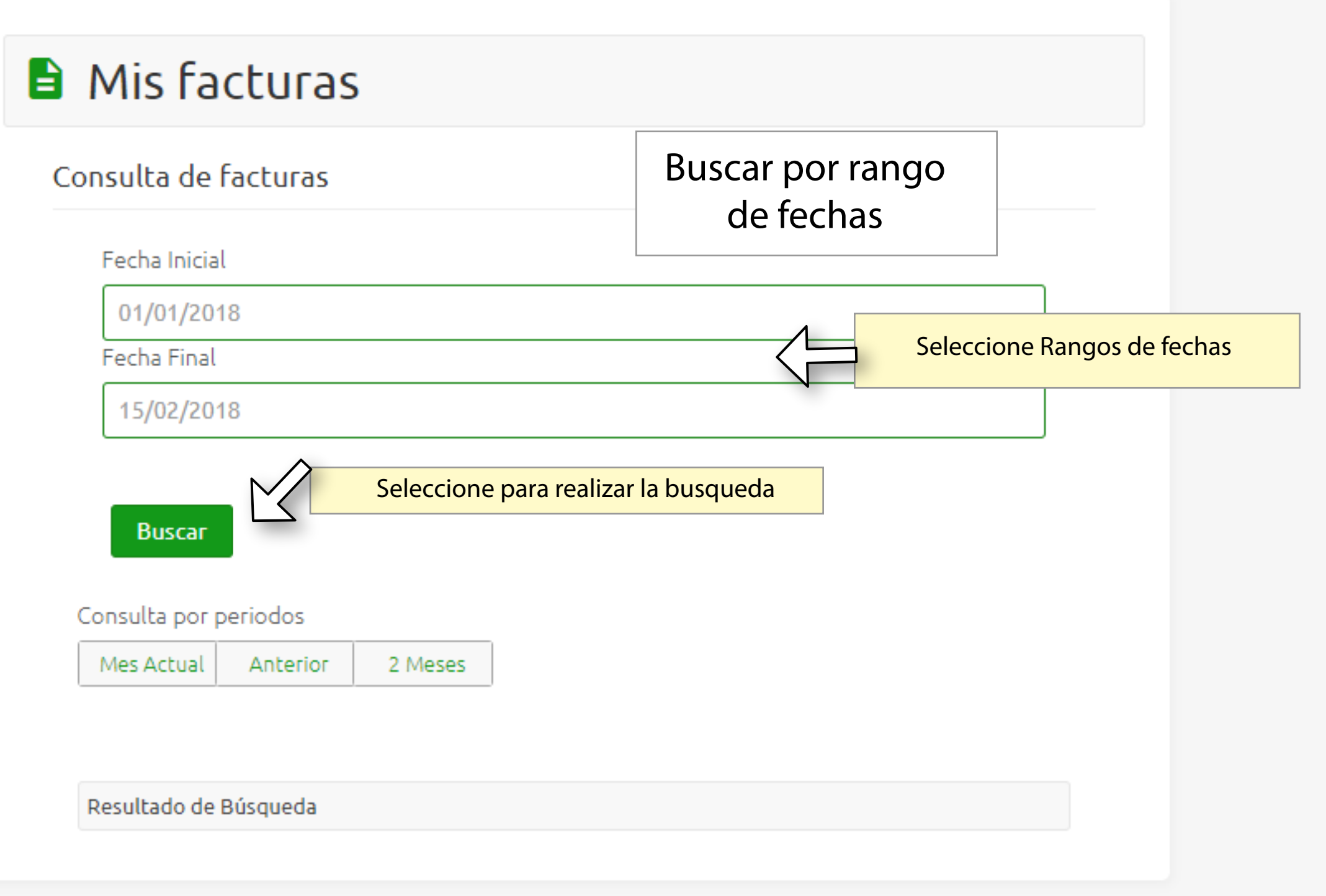

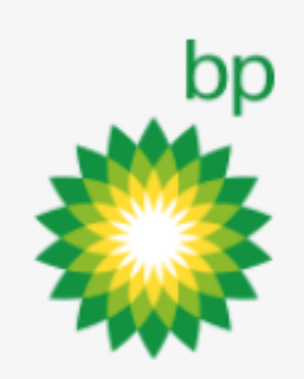

Derechos Reservados | 2018

- Versión  $1.0.0$  -

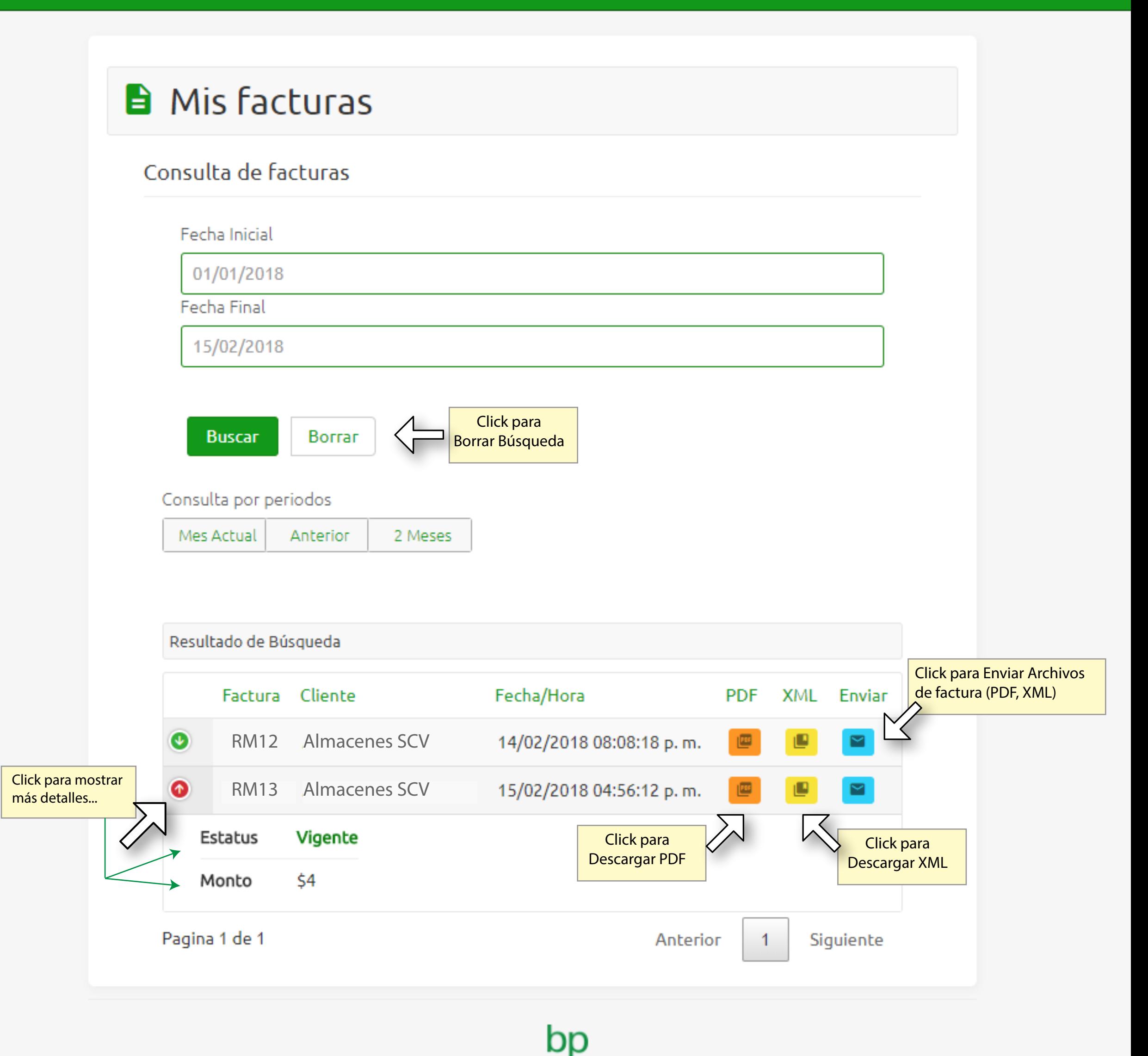

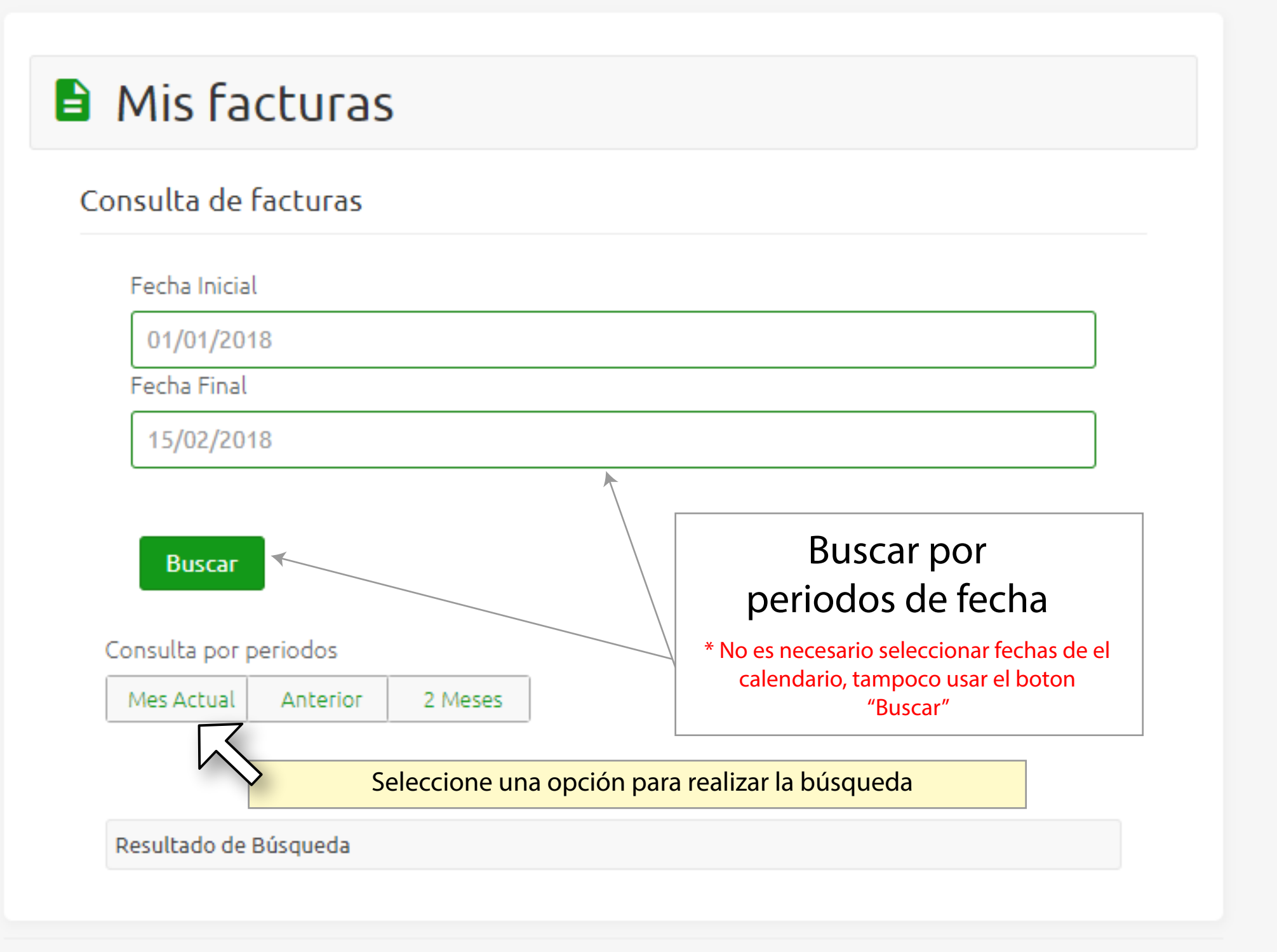

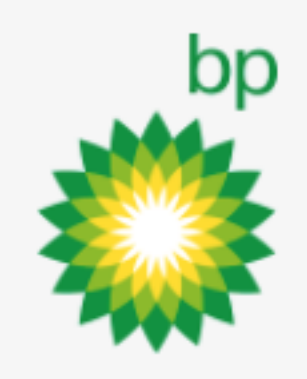

Derechos Reservados | 2018

- Versión  $1.0.0 -$ 

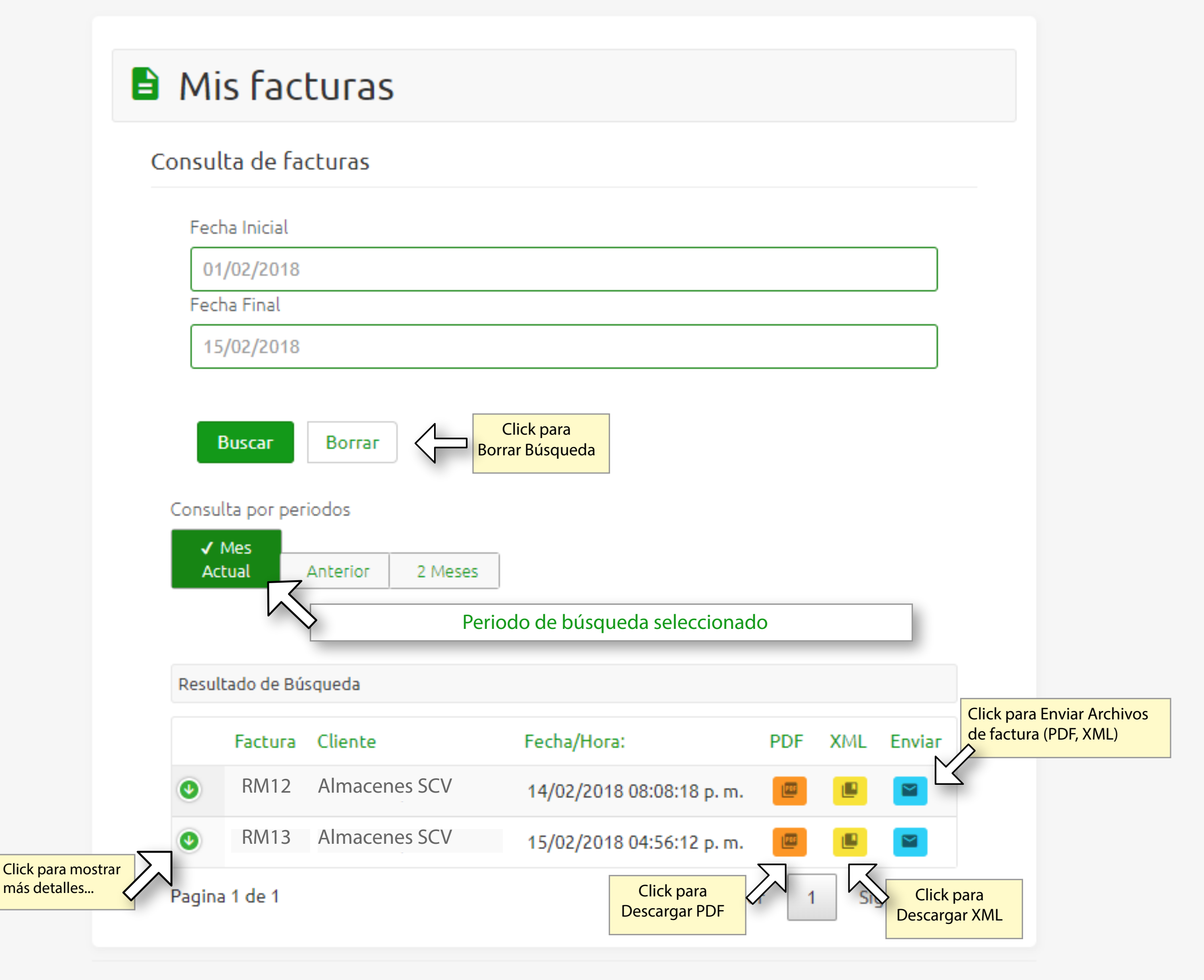

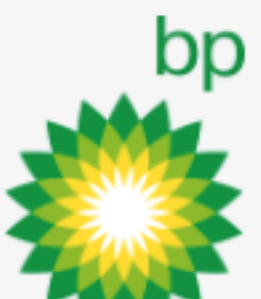